# **TECHNOJ** ournal **Teacher Guide**

Lessons for Elementary Students: Grades 2-4

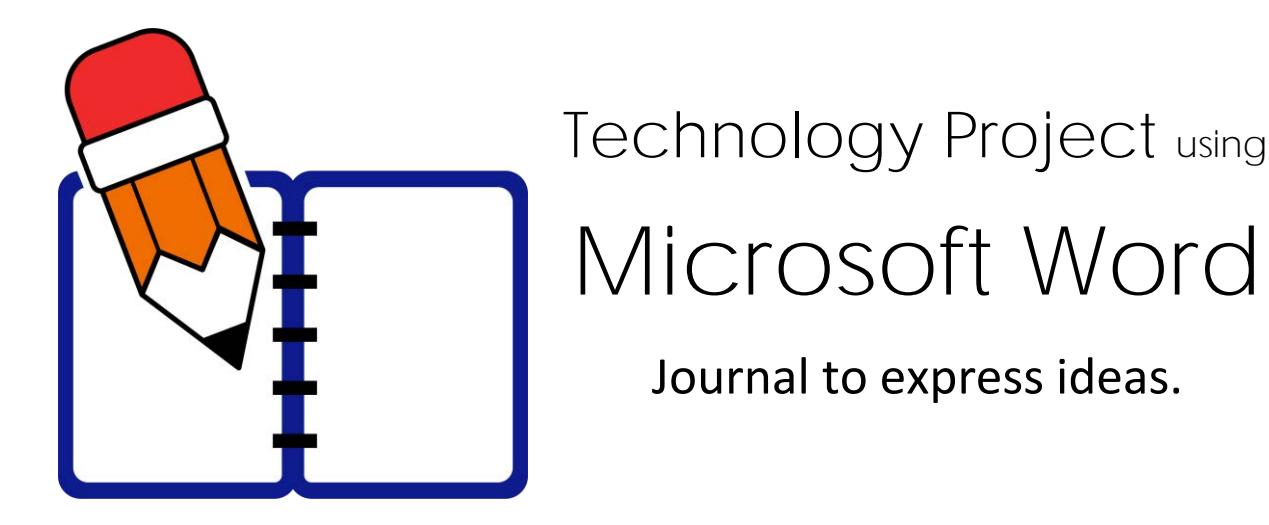

#### In this project, students are introduced to word processing by creating a personal journal. Using Microsoft Word, they write a series of entries. Students describe a recent event, make a note of favorite things, and list personal wishes. The text on each journal page is formatted and pictures are added to produce an appealing, eye-catching booklet.

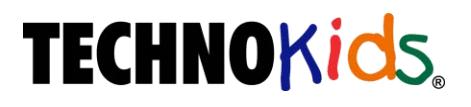

Copyright © 1993 – 2022 TechnoKids Inc. All Rights Reserved

## **Table of Contents**

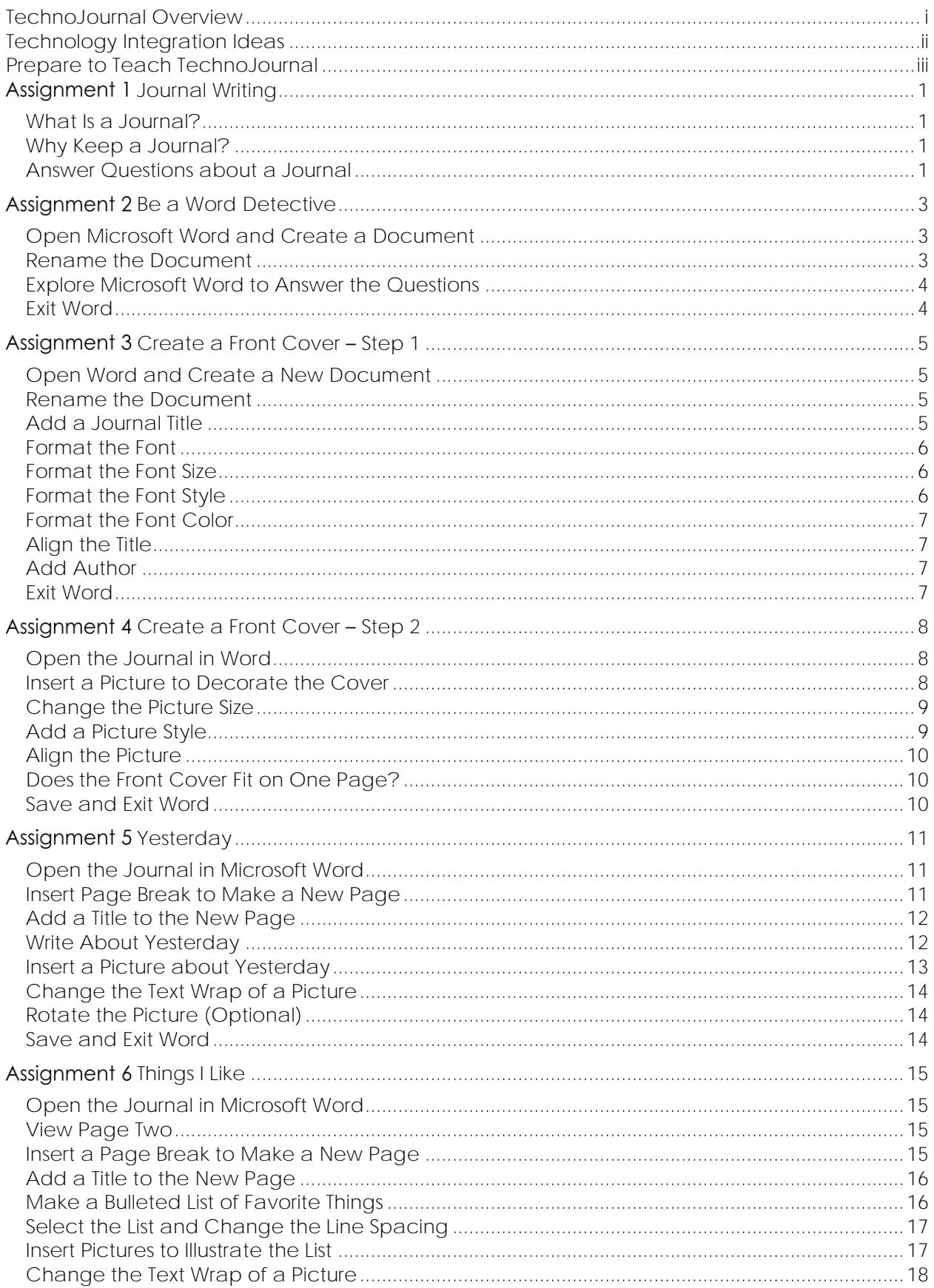

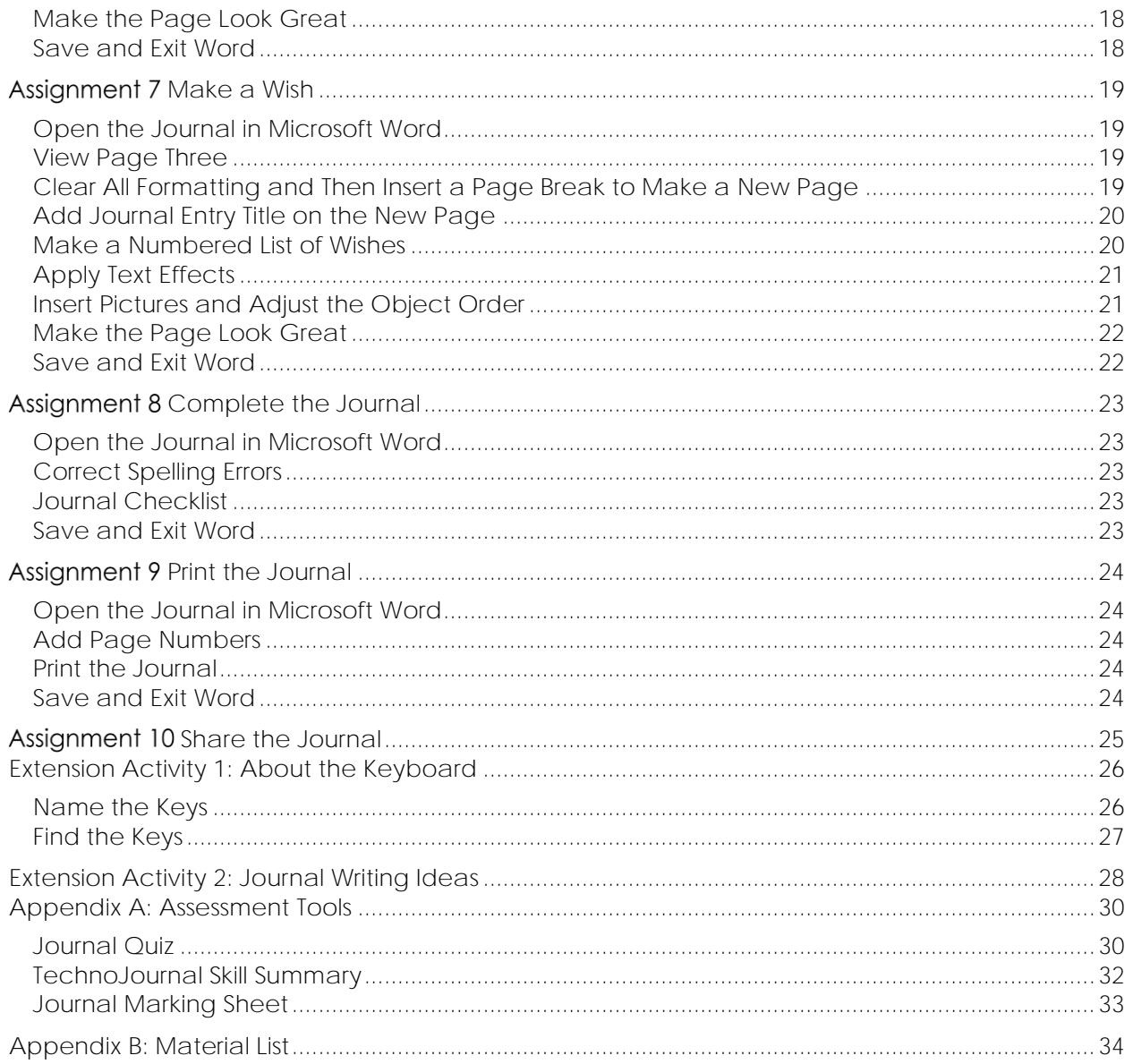

## **TechnoJournal Overview**

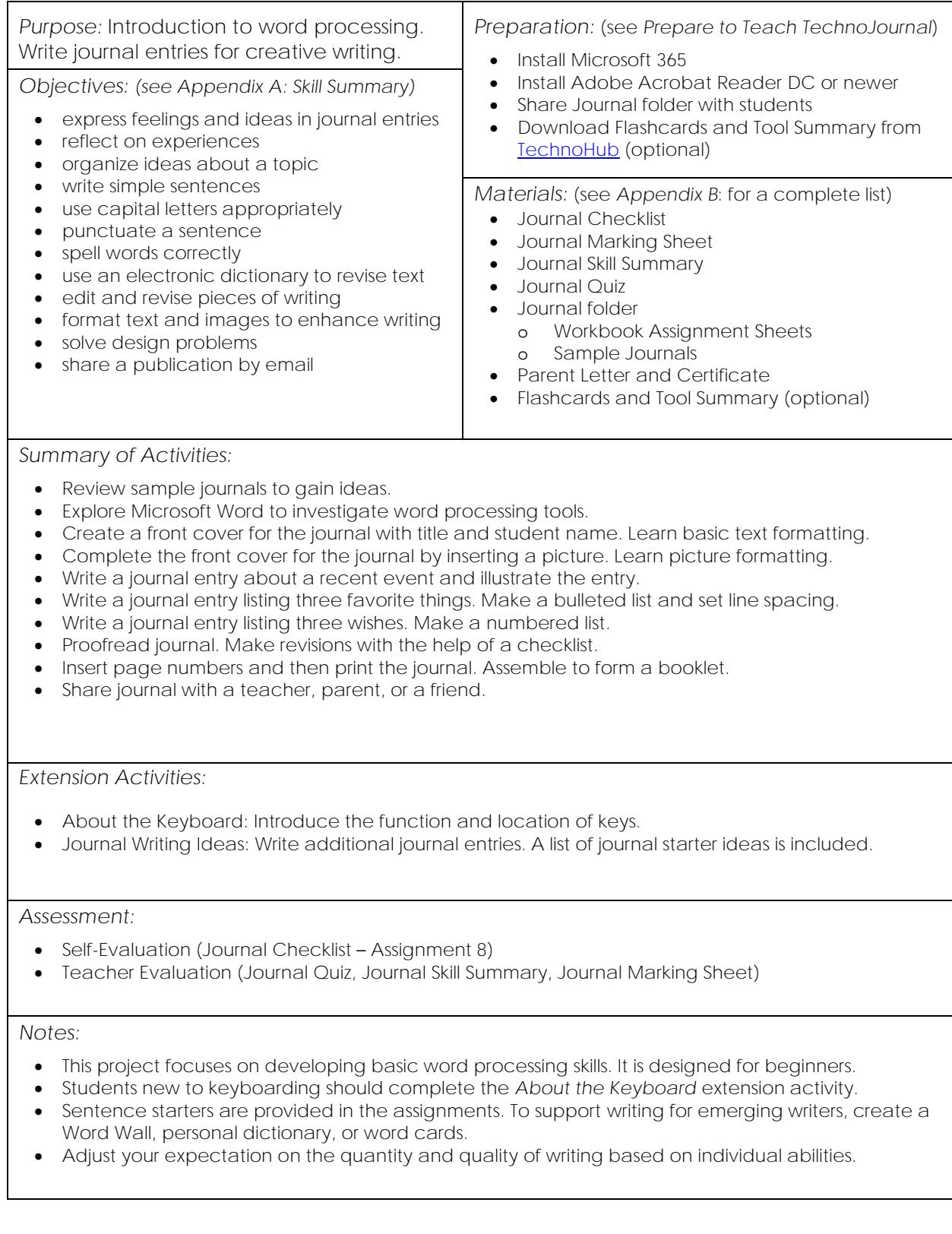

#### **Technology Integration Ideas**

TechnoJournal integrates into curriculum. In this project, students write three journal entries including a description of a recent event, favorite things, and three wishes.

Aside from using the activities for creative writing, your students can also write journal entries on a wide range of topics or for various curriculum areas. Below are some suggestions:

- Field Trip: Reflect on a class trip by writing journal entries that share thoughts based on the experience.
	- o Description of the trip
	- o Favorite things, parts, or activities done
	- o Wishes for future field trips
- *School:* Write about the school, including sports, extracurricular activities, special events, or issues.
	- o Description of the school, school event, sport, or activity
	- o Favorite things about the school
	- o Wishes for future changes to the school, playground or sports equipment needed, or suggested new activities offered
- *Special Interest Journal:* Choose a personal area of interest and write journal entries limited to the topic, such as video game, hobby, music, sport.
	- o Description of the activity or interest
	- o Favorite features of the topic, reasons it is liked
	- o Wishes for future goals, improvements, or achievements
- *Novel Study* Play the role of a character in a novel study and write from the character's point of view.
	- o Description of an event from the plot of the story
	- o Favorite things the character likes
	- o Wishes that the character might have
- *Social Studies* Write the journal from the viewpoint of a child living in a different time or culture, such as Pioneers, Medieval Times, Ancient Egypt, or Viking era.
	- o Description of daily life
	- o Favorite things children of the culture liked, did, played, wore, or ate
	- o Wishes children of the culture might have
- *Science* Write the journal restricted to an area of study, such as environmental conservation, plant or animal studies, rocks and minerals, space.
	- o Description of a specific part of the subject
	- o Favorite things about the subject, favorite new facts learned
	- o Wishes for future learning, ideas to improve a problem, or facts about topic

#### *Understand the Big Picture*

Not sure where to integrate TechnoJournal? There are three samples provided for this project. The first sample is a typical creative writing journal. The second sample is a historical journal written from the perspective of a pioneer. The third sample is about a field trip. These samples provide ideas on how you can include these activities into your curriculum.

## Assignment 1 Journal Writing

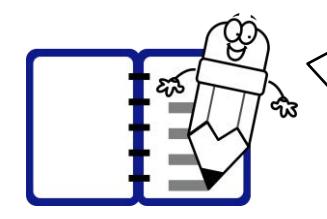

In this project, you are going to write a journal. Read about what a journal is and why people write them. Look at a sample journal. Then you will be ready to write your own!

**What Is a Journal?**

A journal is a piece of writing done by a person about their own life. Sometimes people write in a journal every day. They write about what they did, where they went, and how they felt. The act of writing in a journal is called *journaling*.

**Why Keep a Journal?**

There are many reasons to write in a journal:

- It helps you to remember an event.
- It allows you to understand what is happening around you.
- It lets you express your feelings.
- It can be a way to share ideas with others.

**Answer Questions about a Journal**

- Open the *My Journal* sample.
- $\triangleright$  Scroll down to read each page and then answer the questions.
- 1. What is the picture on the cover page?

**A boy sitting on books.**

2. Read the journal entry *Yesterday*. What game did the author play yesterday?

**Soccer**

3. Read the journal entry *My Favorite Things*. List one of the author's favorite things.

**spaghetti, cat, snow, bike riding, guitars**

- 4. Read the journal entry *My Wishes*. How many wishes did the author have?
	- **3**
- 5. Why do you think pictures were included in the journal?

**Pictures can help to describe the things that the author writes about.**

**Pictures make the journal look great.**

- 6. Think about the fun things you did in the past few days or weeks. Which ones do you want to write about in a journal, so you don't forget what happened?
	- •
	-
	- •
	- •

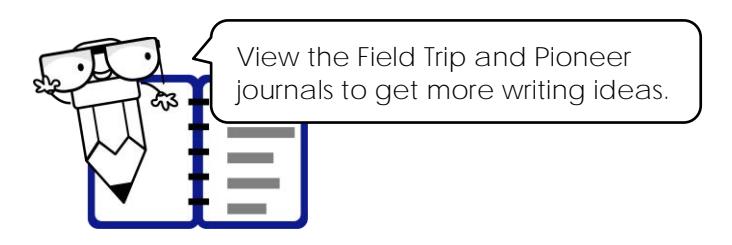

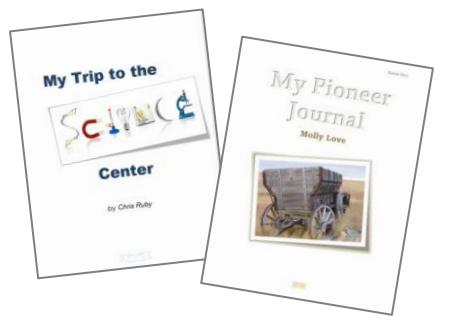

# Assignment 6 Things I Like

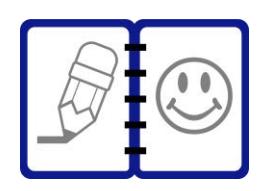

Think about things that you like and activities that make you happy.

This journal entry will be a list of your favorite things, events, or people. You will add bullets to make the list look great. Bullets are small symbols that begin each item in a list.

**Open the Journal in Microsoft Word**

**View Page Two**

Drag the scroll box DOWN to view PAGE 2.

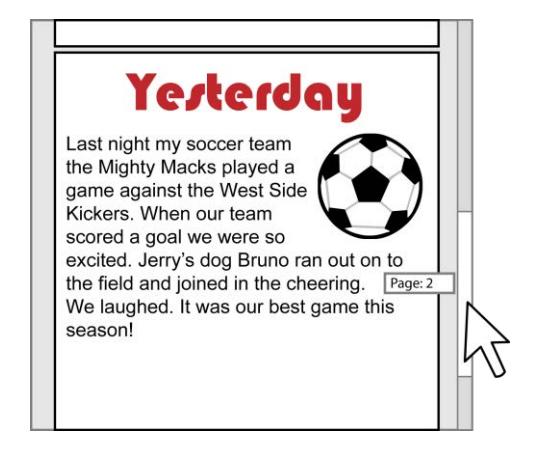

**Insert a Page Break to Make a New Page**

Place the cursor at the END of the *Yesterday* journal entry.

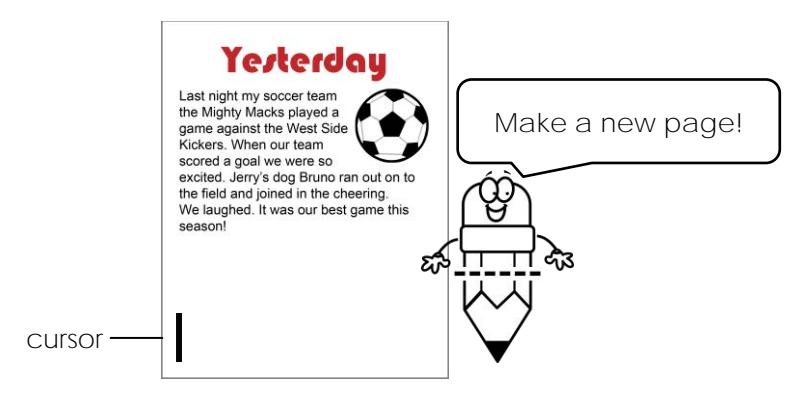

 Click the *Insert* tab. Click *Page Break*. **Add a Title to the New Page**

 Type **My Favorite Things**. Press ENTER twice.  $\triangleright$  Use your skills to format the font  $\boxed{\textsf{Calibri (Body)}} \quad \vee \quad \text{size} \ \boxed{11 \quad \vee}$  , and style  $\textbf{B I} \sqcup \text{S}$ <u>A  $\backsim$ </u>  $\triangleright$  Format the font color.  $\triangleright$  Set alignment.  $\blacksquare$ 

**Make a Bulleted List of Favorite Things**

- $\triangleright$  Place the cursor below the title.
- Type **This is a list of the things I like**. Press ENTER.
- Click the *Bullets* arrow*.* Pick a bullet style.

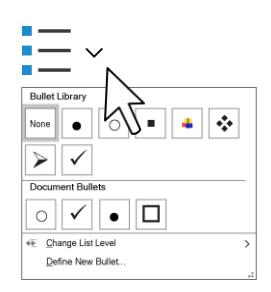

 $\triangleright$  Make a list of favorite things:

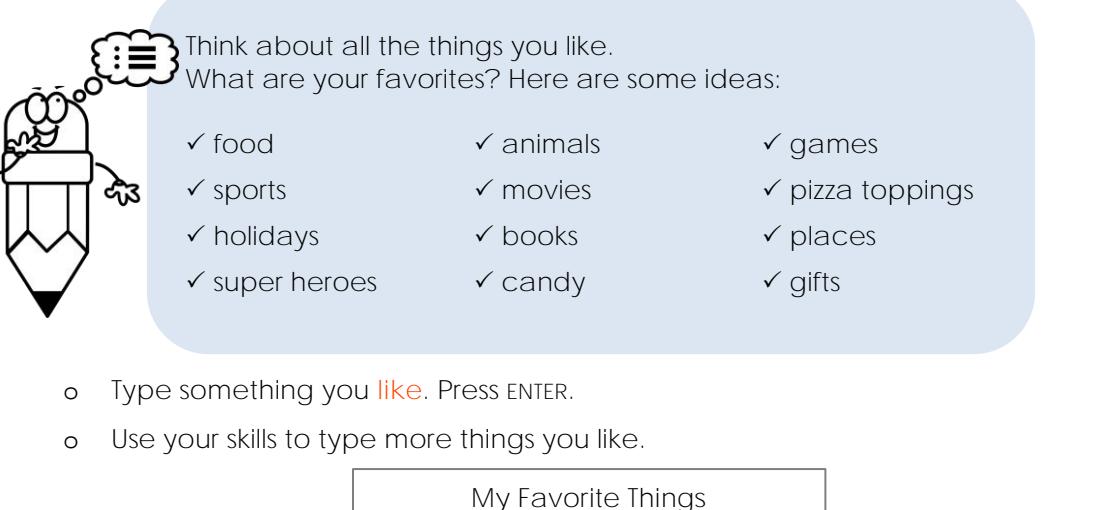

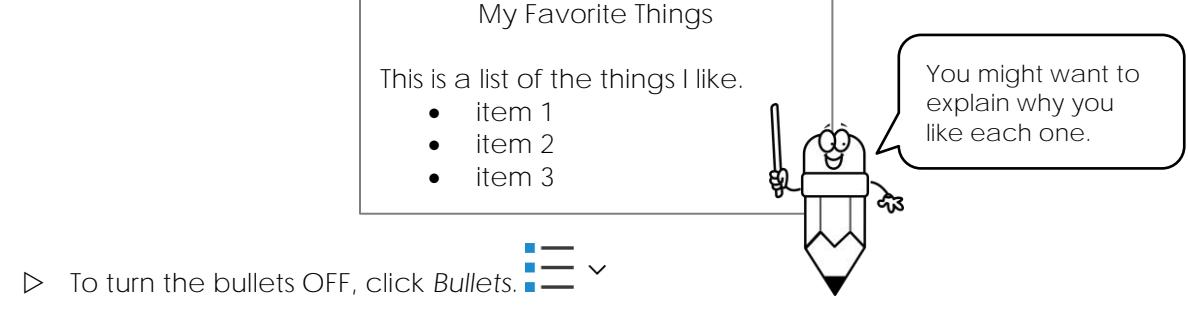

**Select the List and Change the Line Spacing**

- $\triangleright$  Select the words in the journal entry.
- Click *Line and Paragraph Spacing*. Pick an option.

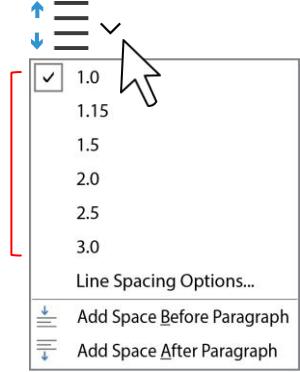

**Insert Pictures to Illustrate the List**

- $\triangleright$  Place the cursor beside a list item.
- $\triangleright$  Click the Insert tab. Click *Insert Pictures* **A** and pick *Online Pictures*.
- In the search box, type a **search word**. Press ENTER.
- $\triangleright$  Click Filter **1**. Pick a color.

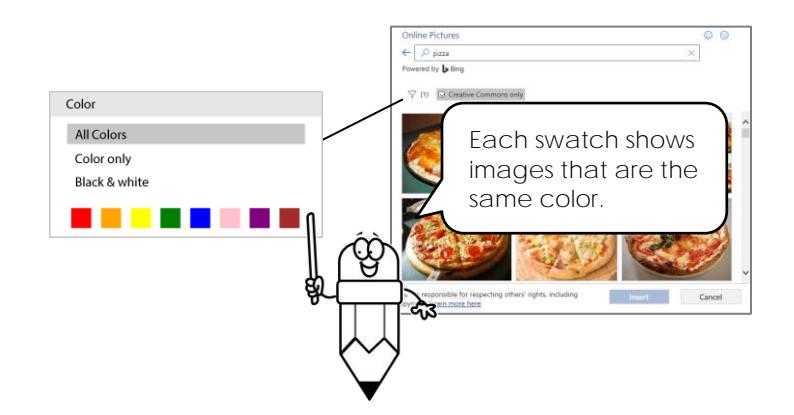

- Click on a picture you like. Click *Insert.*
- $\triangleright$  Use your skills to make the picture look great:
	- o Resize the picture.  $\sum$
	- o Set the style.

**Change the Text Wrap of a Picture**

- $\triangleright$  Select the picture.
- Click *Layout Options*. Pick *In Front of Text*.

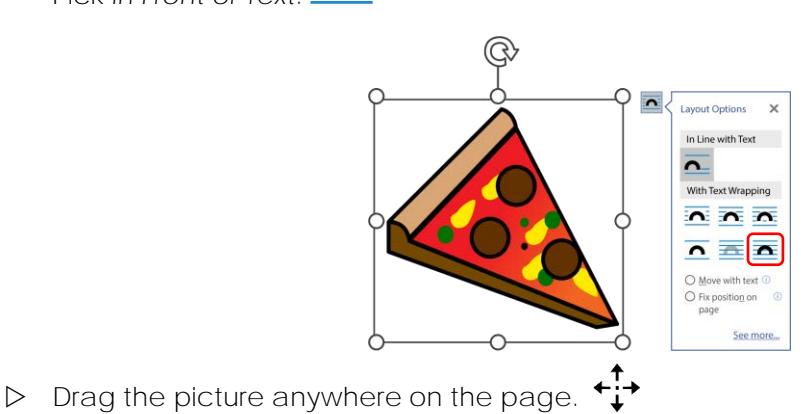

**Make the Page Look Great**

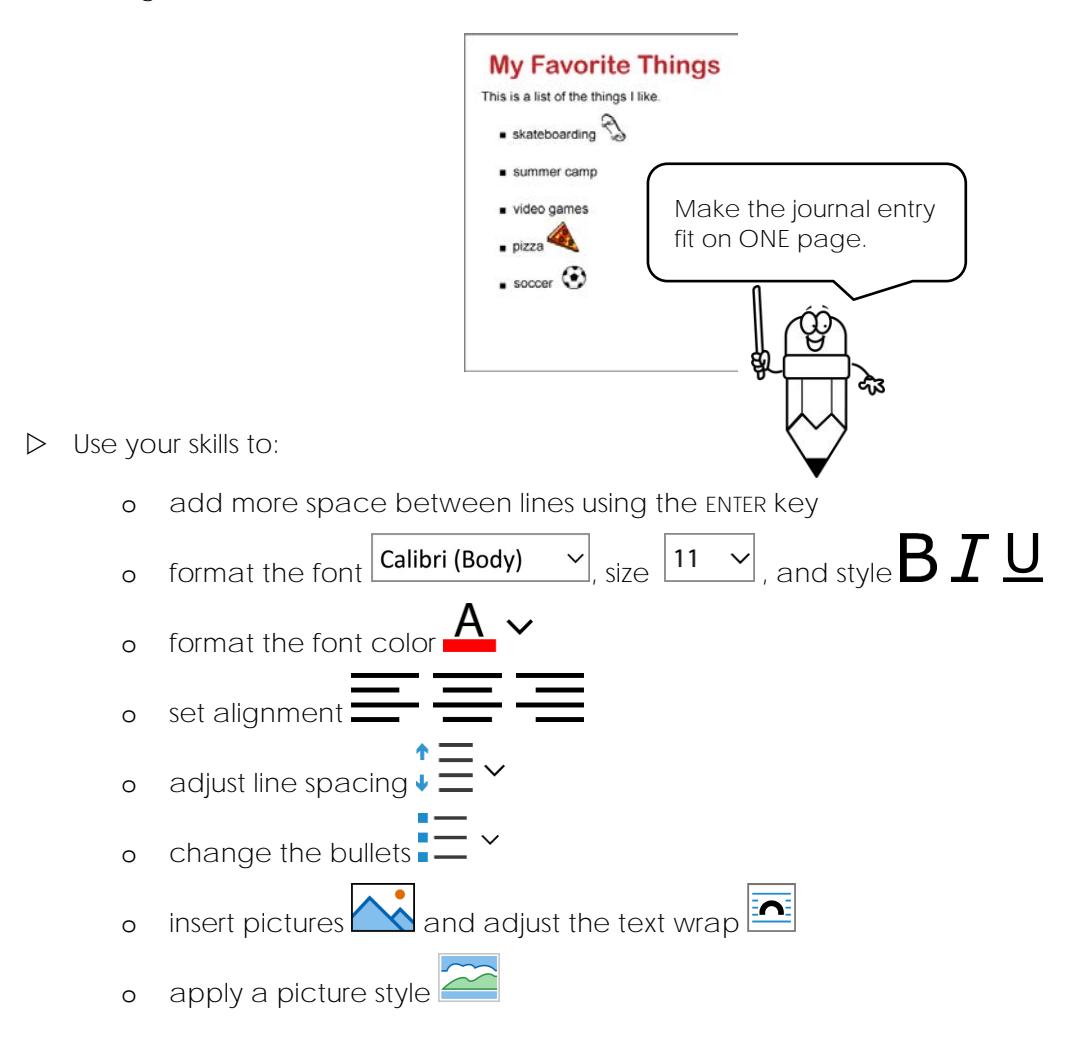

#### **Extension Activity 2: Journal Writing Ideas**

Would you like to write more entries for your journal? Check this list for some ideas.

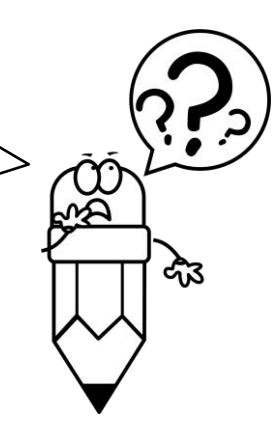

- $\checkmark$  If I could be an animal, I would be...
- A singer I really like is…
- $\checkmark$  I am very good at...
- $\checkmark$  I wish I could be invisible for a day. I would...
- $\checkmark$  When I grow up, I would like to be...
- $\checkmark$  My favorite book is...
- $\checkmark$  If I could be anyone else in the world, I would be...
- $\checkmark$  Children should be allowed to...
- If I could turn into a cartoon character, I would be…
- $\checkmark$  My favorite toy is...
- $\checkmark$  One day I couldn't stop laughing because...
- $\checkmark$  A movie character I would like to meet and play with is...
- $\checkmark$  If I were an astronaut, the planet I would visit is...
- $\checkmark$  If I had a million dollars, I would...
- $\checkmark$  All the things that scare me are...
- $\checkmark$  If I could travel back or forward in time, I would...
- $\checkmark$  A gadget that I would like to invent is...
- $\checkmark$  A question I've always wondered about is...
- $\checkmark$  If there were no televisions, video games, or Internet I would...
- $\checkmark$  If I was a giant for a day...
- $\checkmark$  If I was tiny for a day...
- $\checkmark$  A wild animal that I would like as a pet is...
- $\checkmark$  If I could live in a jungle, desert, beach, mountain, or city I would choose...
- $\checkmark$  I would like to live in the time of dinosaurs because...
- $\checkmark$  The superpower I would like to have is...
- $\checkmark$  A crazy kind of sandwich I would like to make would be...
- $\checkmark$  A toy I would like to talk to is...
- $\checkmark$  After school each day, my favorite thing to do is...
- $\checkmark$  My favorite funny joke is...
- $\checkmark$  If I lived in the ocean, I would be a...
- $\checkmark$  All the foods I don't like are...
- $\checkmark$  A dream I had one night was...
- $\checkmark$  If a genie gave me three wishes, I would...
- $\checkmark$  When I see a rainbow, I...
- $\checkmark$  If I got stuck in a grocery store overnight, I would...
- $\checkmark$  My favorite restaurant is...
- $\checkmark$  When my friends have a sleepover, we like to...

#### **Appendix A: Assessment Tools**

#### **Journal Quiz**

Draw a line to match the tool to what it does.

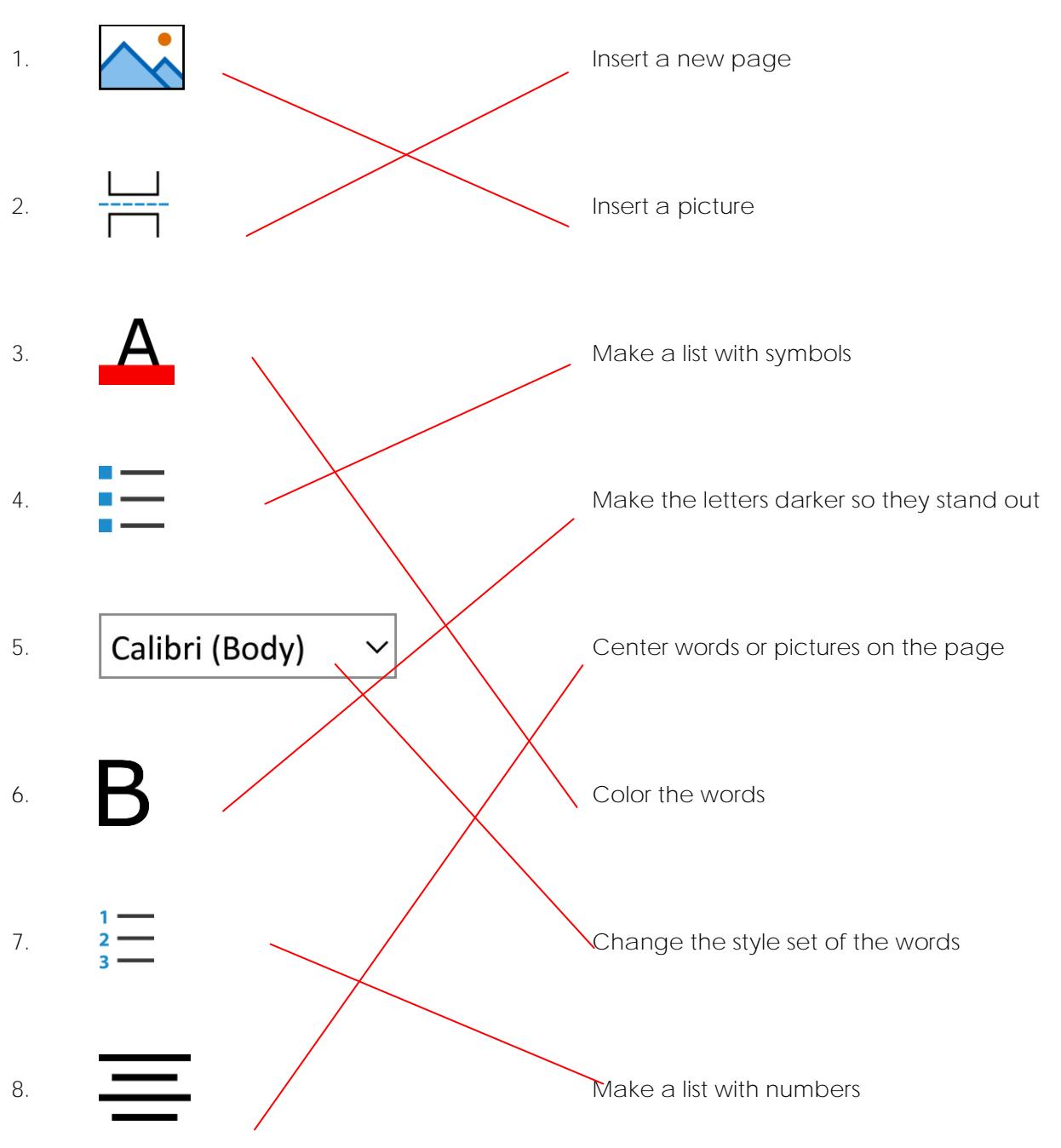

/8

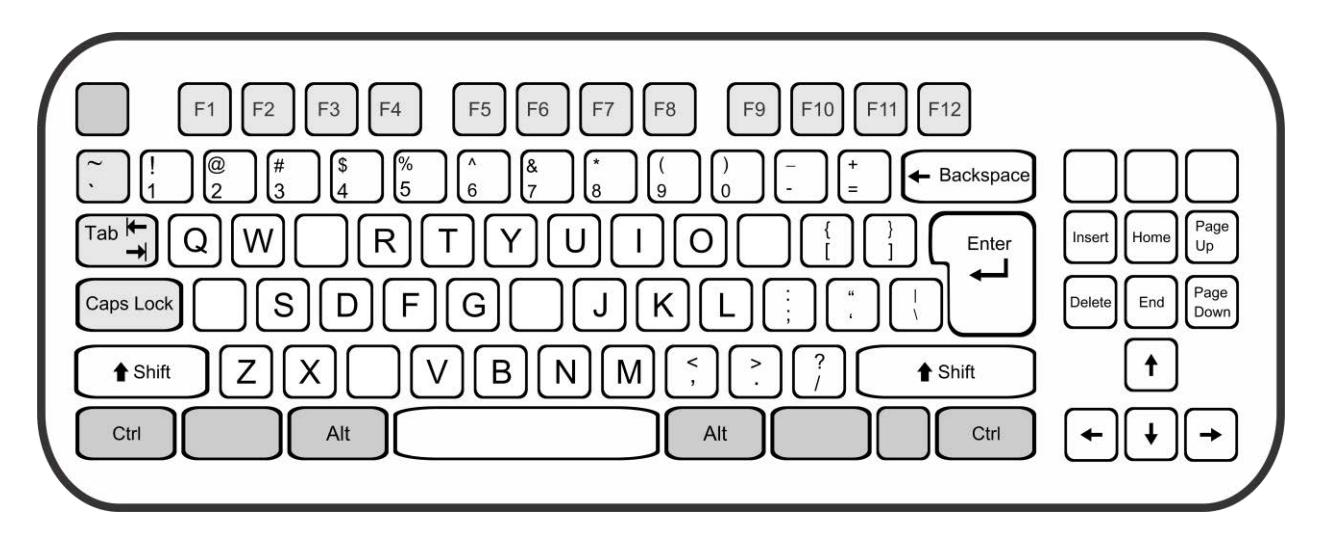

9. These keys are missing from the picture of the keyboard.

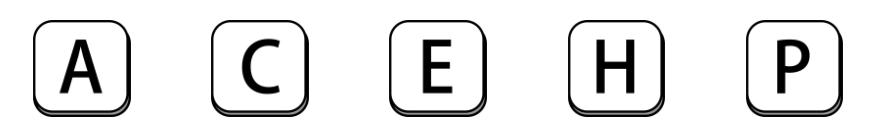

- o Study your keyboard. Add the missing keys to the picture.
- 10. Find the keys:
	- o Color the spacebar **orange.**
	- o Color the key that makes capital letters **blue.** There are two.
	- o Color the key used at the end of every sentence **red.**
	- o Color the key that moves the cursor to the next line **green.**
	- o Color the keys that remove letters or spaces **brown.** There are two.

/7

/5

**TOTAL /20**

# **Journal Marking Sheet**

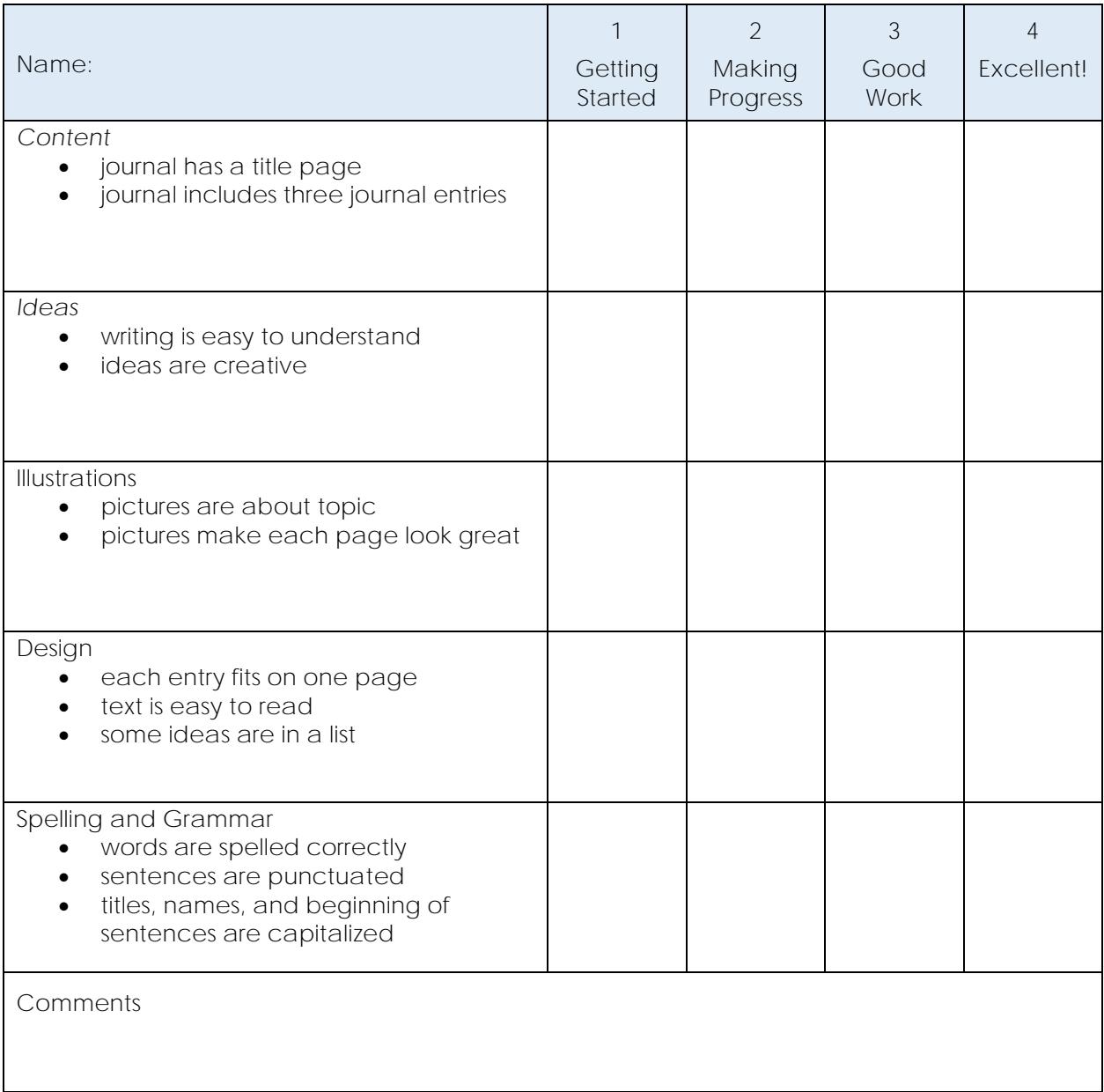

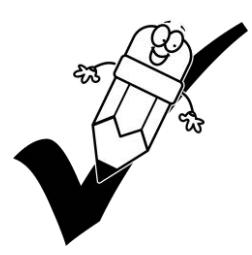